## **American Muslims at a Crossroads: Navigating Identity in an Interreligious World Manekin-Clark Lecture 2022** *With Dalia Mogahed*

**Date: Monday, Oct. 24, 2022 Time: 7:00 to 8:30 PM Location: 6631 Johnnycake Rd, Windsor Mill, MD 21244 (or livestreamed) Free—Register today!**

What opinions, attitudes, and beliefs do American Muslims hold today? How do these differ or align with the general public and with Jewish and Christian Americans? Muslims are often a topic of conversation in the public square, but less often are in the conversation. Dalia Mogahed, director of the national 2022 American Muslim Poll, brings the voices and opinions of this resilient American community into conversation with others, as she explores opinions and experiences on a range of issues, including voting registration, student bullying, mental health, Islamophobia, racial identity, and spiritual practices.

## American Muslims at a **Crossroads**

Navigating Identity in an Interreligious World

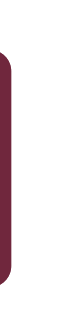

**Institute for Islamic, Christian, and Jewish Studies 956 Dulaney Valley Rd Baltimore, Maryland 21204 410.494.7161|[icjs.org](https://default.salsalabs.org/Tab914b87-8bab-4a3e-9c40-ed5d54fa913f/5eea2afb-1019-4fee-b93d-4d13640109d3) info@icjs.org**

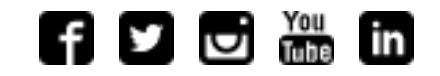

**[Unsubscribe](https://icjs.salsalabs.org/manage-your-subscription?eId=c642b370-2e2e-477d-9f9f-b6681884fe09&eType=EmailBlastContent) or [Manage Your Preferences](https://icjs.salsalabs.org/manage-your-subscription?eId=c642b370-2e2e-477d-9f9f-b6681884fe09&eType=EmailBlastContent)** 

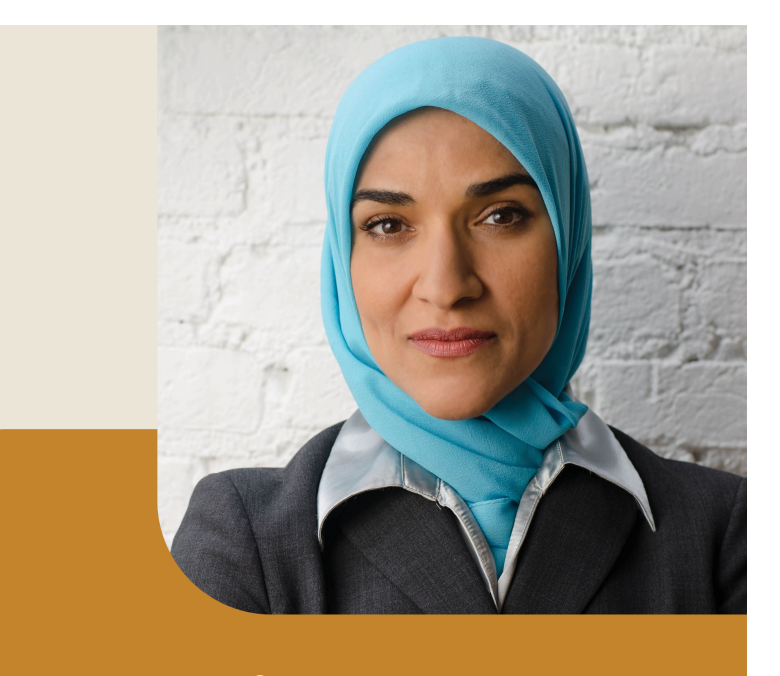

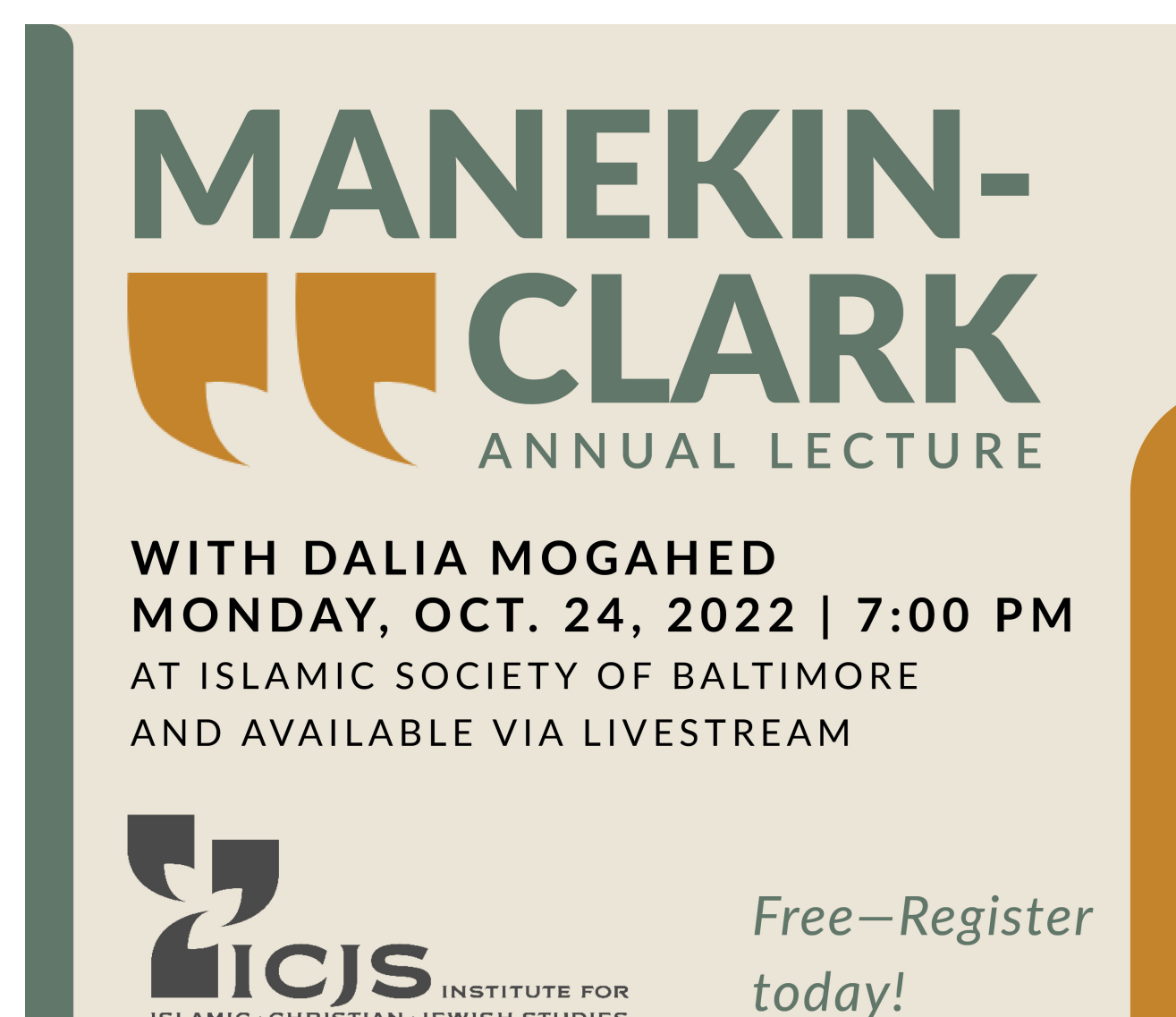

ISLAMIC•CHRISTIAN•JEWISHSTUDIES

## REGISTER

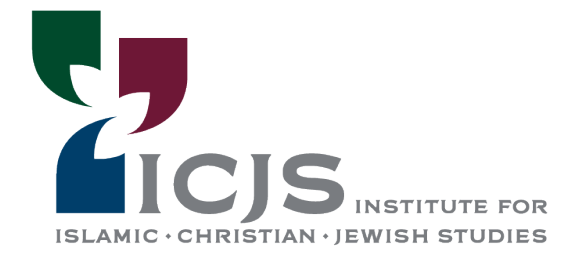